# Checkliste zur Umstellung auf Netxp-Verein

## Netxp-Verein Die Vereinssoftware die Spaß macht!

### **Allgemein**

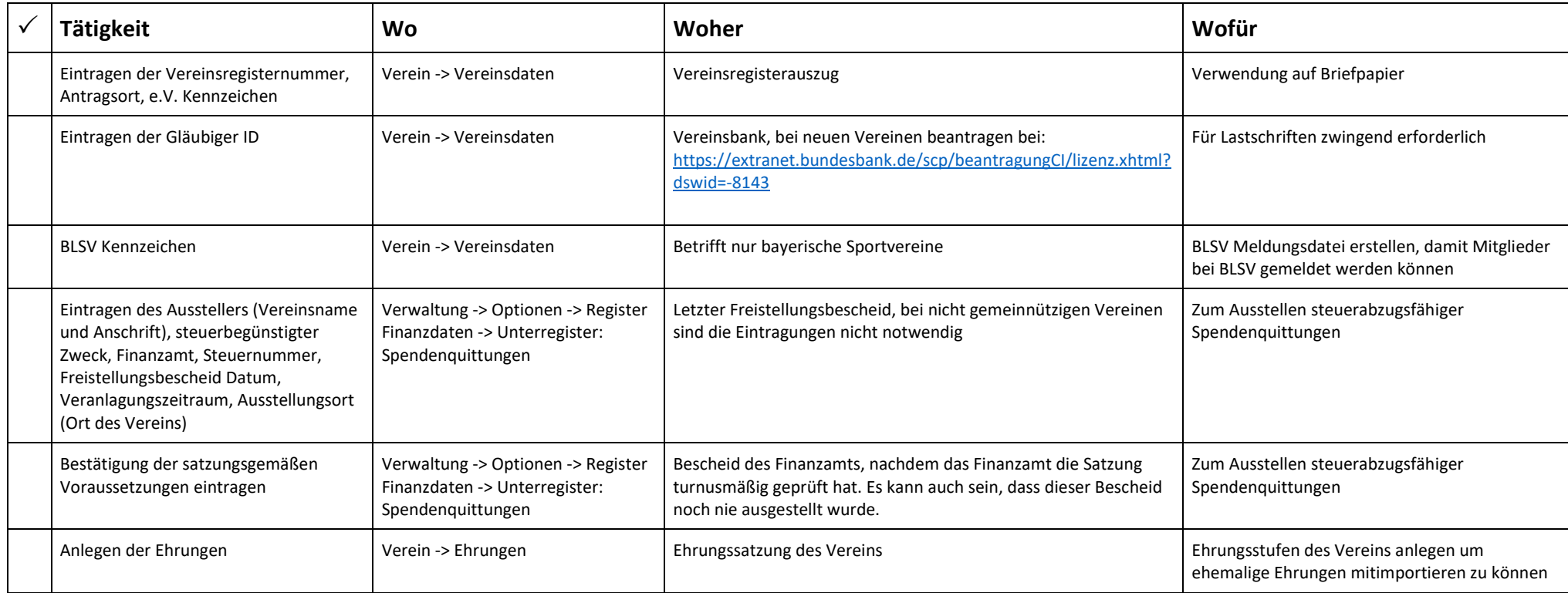

#### **Finanzdaten**

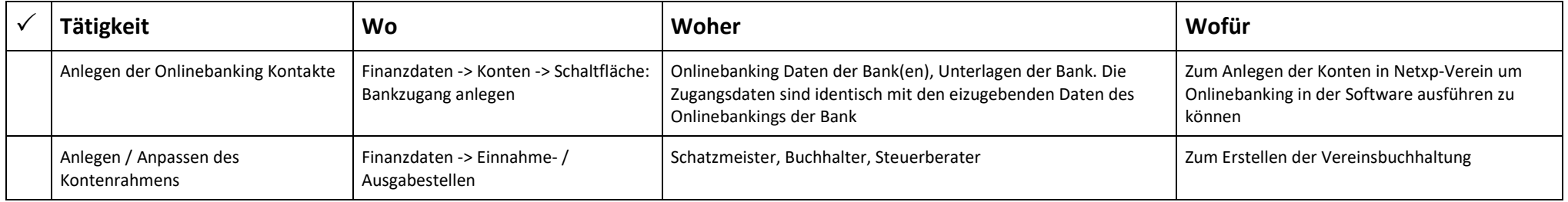

## **Mitgliederverwaltung**

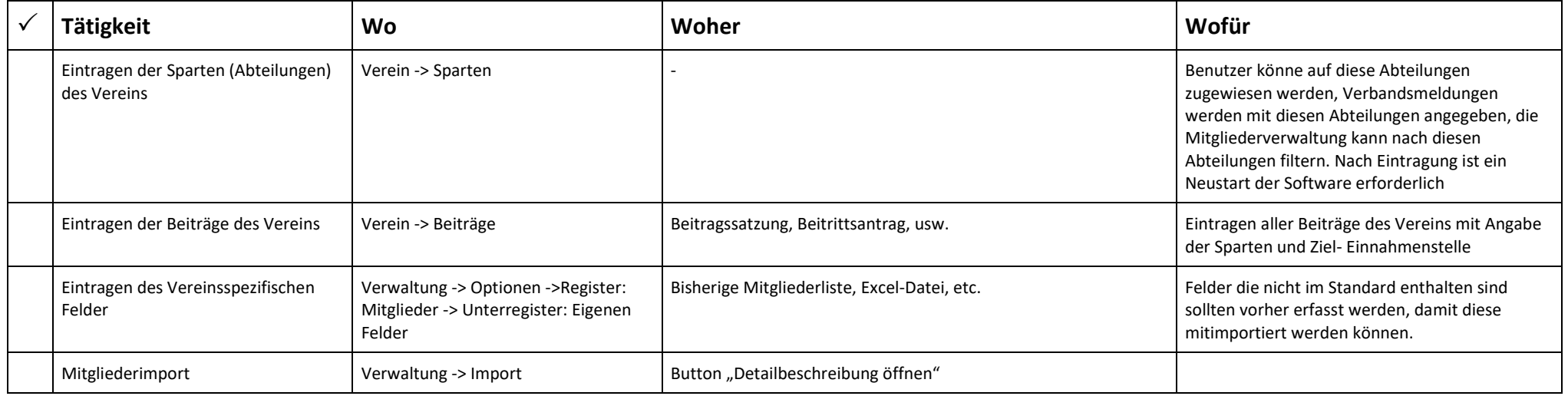

## **Kommunikation**

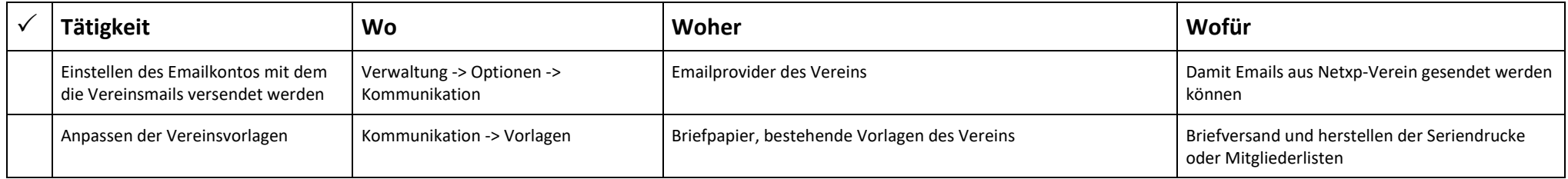